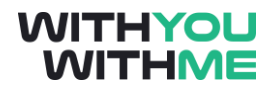

# Linux Fundamentals – Part 3

**The Tree of Linux**

# **Objective of today's byte**

#### **Be aware of the folder structure within Linux**

Todays information will be centered around a series of paragraphs outlining the Linux folders and their purpose.

# **The Why**

In order to understand Linux we must understand the Operating System (OS) tree. For it is within this the structure of Linux can be understood and either protected or exploited.

# **The tree of Linux and the branches we use**

# **The Root Directory**

Everything on your Linux system is located under the / directory, known as the root directory. You can think of the / directory as being similar to the C:\ directory on Windows – but this isn't strictly true, as Linux doesn't have drive letters. While another partition would be located at D:\ on Windows, this other partition would appear in another folder under / on Linux.

# **/Bin (binarys)**

The /bin directory contains the essential user binaries (programs) that must be present when the system is mounted in single-user mode. Applications such as Firefox are stored in /usr/bin, while important system programs and utilities such as the bash shell are located in /bin. The /usr directory may be stored on another partition – placing these files in the /bin directory ensures the system will have these important utilities even if no other file systems are mounted. The /sbin directory is similar – it contains essential system administration binaries

# **/boot – Static Boot Files**

The /boot directory contains the files needed to boot the system – for example, the GRUB boot loader's files and your Linux kernels are stored here. The boot loader's configuration files aren't located here, though – they're in /etc with the other configuration files.

# **/cdrom – Historical Mount Point for CD-ROMs**

The /cdrom directory isn't part of the FHS standard, but you'll still find it on Ubuntu and other operating systems. It's a temporary location for CD-ROMs inserted in the system. However, the standard location for temporary media is inside the /media directory.

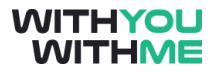

#### **/dev – Device Files**

Linux exposes devices as files, and the /dev directory contains a number of special files that represent devices. These are not actual files as we know them, but they appear as files – for example, /dev/sda represents the first SATA drive in the system. If you wanted to partition it, you could start a partition editor and tell it to edit /dev/sda.

This directory also contains pseudo-devices, which are virtual devices that don't actually correspond to hardware. For example, /dev/random produces random numbers. /dev/null is a special device that produces no output and automatically discards all input – when you pipe the output of a command to /dev/null, you discard it.

#### **/etc – Configuration Files**

The /etc directory contains configuration files, which can generally be edited by hand in a text editor. Note that the /etc/ directory contains system-wide configuration files – user-specific configuration files are located in each user's home directory.

#### **/home – Home Folders**

The /home directory contains a home folder for each user. For example, if your user name is bob, you have a home folder located at /home/bob. This home folder contains the user's data files and user-specific configuration files. Each user only has write access to their own home folder and must obtain elevated permissions (become the root user) to modify other files on the system.

#### **/lib – Essential Shared Libraries**

The /lib directory contains libraries needed by the essential binaries in the /bin and /sbin folder. Libraries needed by the binaries in the /usr/bin folder are located in /usr/lib.

#### **/lost+found – Recovered Files**

Each Linux file system has a lost+found directory. If the file system crashes, a file system check will be performed at next boot. Any corrupted files found will be placed in the lost+found directory, so you can attempt to recover as much data as possible.

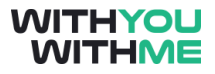

#### **/media – Removable Media**

The /media directory contains subdirectories where removable media devices inserted into the computer are mounted. For example, when you insert a CD into your Linux system, a directory will automatically be created inside the /media directory. You can access the contents of the CD inside this directory.

#### **/mnt – Temporary Mount Points**

Historically speaking, the /mnt directory is where system administrators mounted temporary file systems while using them. For example, if you're mounting a Windows partition to perform some file recovery operations, you might mount it at /mnt/windows. However, you can mount other file systems anywhere on the system.

#### **/opt – Optional Packages**

The /opt directory contains subdirectories for optional software packages. It's commonly used by proprietary software that doesn't obey the standard file system hierarchy – for example, a proprietary program might dump its files in /opt/application when you install it.

#### **/proc – Kernel & Process Files**

The /proc directory similar to the /dev directory because it doesn't contain standard files. It contains special files that represent system and process information.

#### **/root – Root Home Directory**

The /root directory is the home directory of the root user. Instead of being located at /home/root, it's located at /root. This is distinct from /, which is the system root directory.

#### **/run – Application State Files**

The /run directory is fairly new, and gives applications a standard place to store transient files they require like sockets and process IDs. These files can't be stored in /tmp because files in /tmp may be deleted.

#### **/sbin – System Administration Binaries**

The /sbin directory is similar to the /bin directory. It contains essential binaries that are generally intended to be run by the root user for system administration

### **/srv – Service Data**

The /srv directory contains "data for services provided by the system." If you were using the Apache HTTP server to serve a website, you'd likely store your website's files in a directory inside the /srv directory.

# **/tmp – Temporary Files**

Applications store temporary files in the /tmp directory. These files are generally deleted whenever your system is restarted and may be deleted at any time by utilities such as tmpwatch.

### **/usr – User Binaries & Read-Only Data**

The /usr directory contains applications and files used by users, as opposed to applications and files used by the system. For example, non-essential applications are located inside the /usr/bin directory instead of the /bin directory and non-essential system administration binaries are located in the /usr/sbin directory instead of the /sbin directory. Libraries for each are located inside the /usr/lib directory. The /usr directory also contains other directories – for example, architecture-independent files like graphics are located in /usr/share.

The /usr/local directory is where locally compiled applications install to by default – this prevents them from mucking up the rest of the system.

# **/var – Variable Data Files**

The /var directory is the writable counterpart to the /usr directory, which must be read-only in normal operation. Log files and everything else that would normally be written to /usr during normal operation are written to the /var directory. For example, you'll find log files in /var/log.

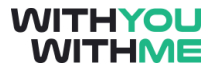

**Reference [https://www.howtogeek.com/117435/htg-explains-the-linux](https://www.howtogeek.com/117435/htg-explains-the-linux-directory-structure-explained/)[directory-structure-explained/](https://www.howtogeek.com/117435/htg-explains-the-linux-directory-structure-explained/)**